### **Mobile Security Fall 2015**

#### Patrick Tague #6: More WiFi Security; WiFi Privacy Issues

**Carnegie Mellon University** 

©2015 Patrick Tague 1

### **Class #6**

- WiFi vulnerabilities (continued from class #5)
- WiFi information leakage
- Misusing WiFi permissions
- Discussion of next project deliverables (time permitting)

# **A Quick Warning**

- For students at the SV campus, there will be a **mandatory evacuation drill** today that may or may not happen during today's class
	- If the alarms sound, please leave the classroom immediately, quickly go outside, and follow everyone else to the anchor statue in the green space in front of B23
		- I'll stop class.
	- When the drill ends, please return **very quickly**.
		- I'll restart class as soon as people show up.

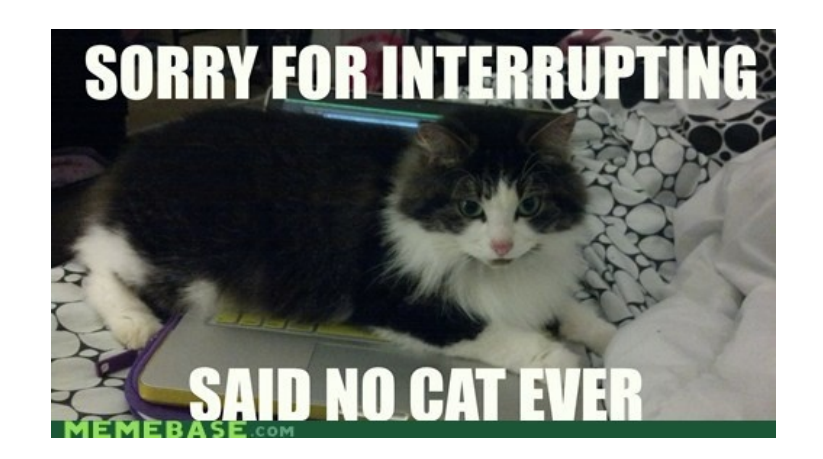

#### More WiFi Security

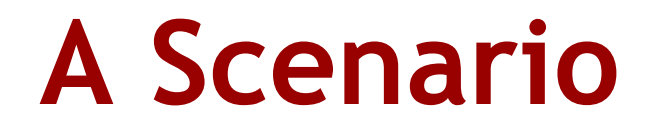

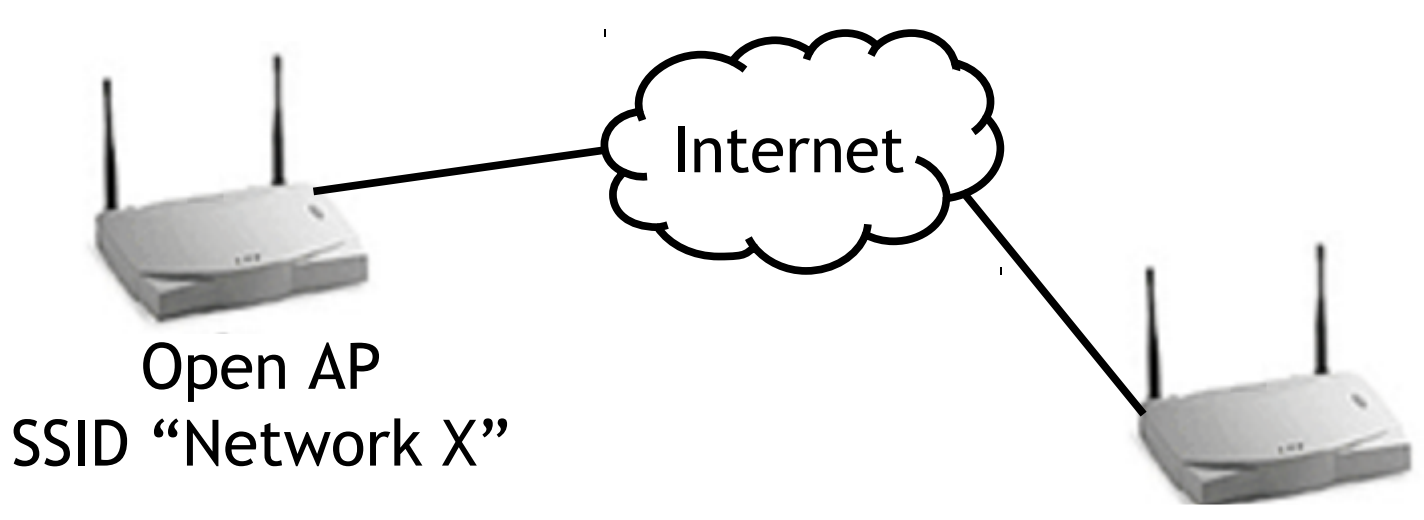

#### Open AP Open AP SSID "Network X"

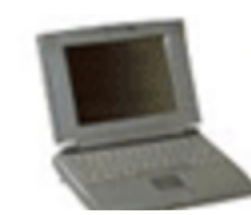

Laptop w/ policy to Laptop Laptop w/ policy to Connect to "Network X"

**Carnegie Mellon University** 

©2015 Patrick Tague 5

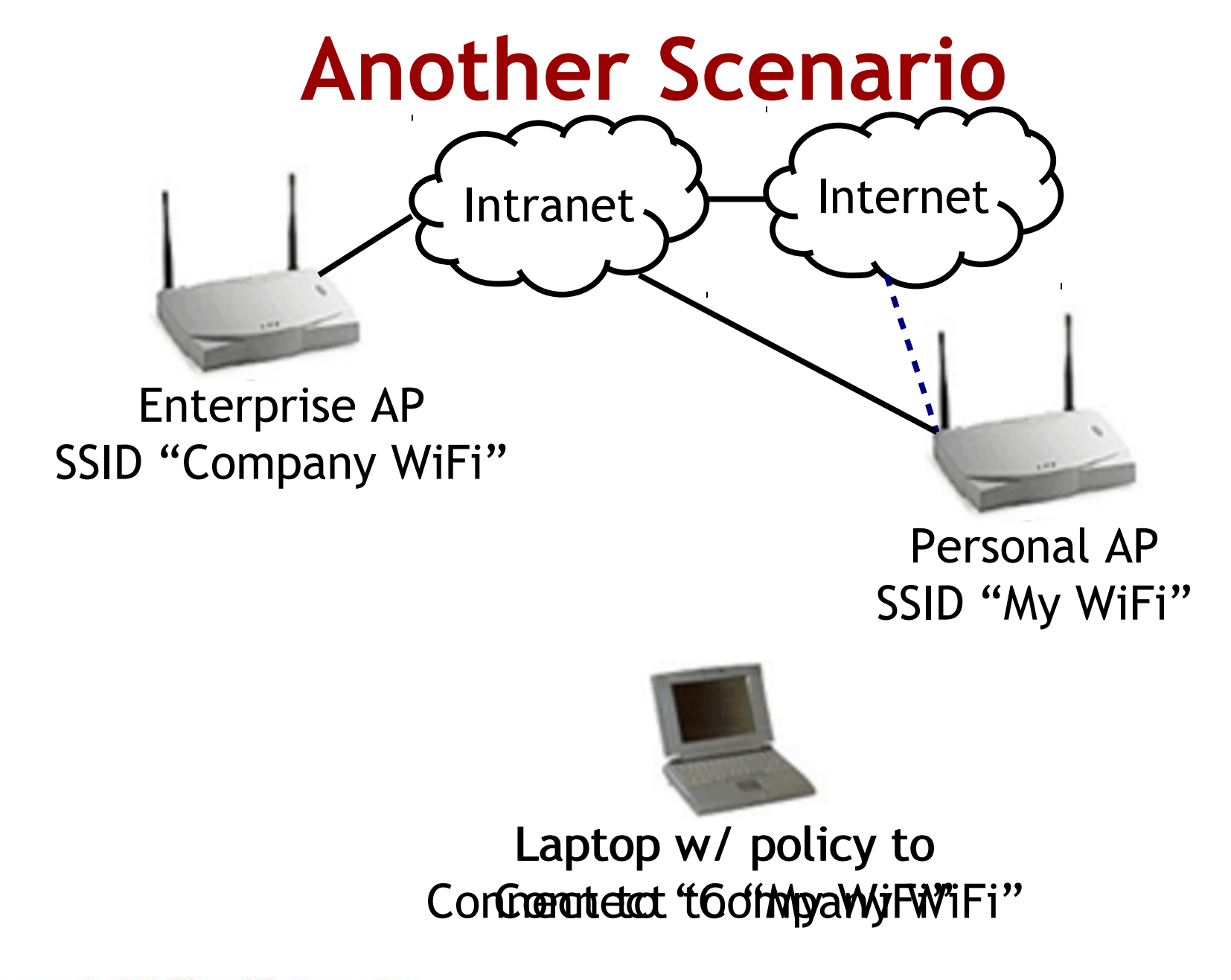

**Carnegie Mellon University** 

©2015 Patrick Tague 6

## **Rogue Access Points**

- What is a Rogue AP?
	- It depends on who you ask...
	- Any unauthorized AP that either attracts users for malicious purposes or offers network connectivity that should not be offered

## **Attacks in Public**

- Rogue APs deployed in public areas
	- Attract users to access/control/block session traffic
	- Recovery of user credentials (user/password, etc.)
	- Denial / degradation of service
	- Bypassing additional security features

# **Attacks in Enterprise**

- Rogue APs in enterprise networks:
	- Employee: attach to corporate network for convenience
		- Free internet access for you and your friends (what could go wrong?)
		- Creating an accidental corporate back-door
		- Assume all liability for malicious actions
	- Attacker: maliciously attract company employees
		- Data leakage
		- Corporate espionage

# **How to Create a Rogue AP**

- Set up an AP (e.g., using Airsnarf), either with a competing or colliding SSID and configuration
- Create or modify a captive portal to redirect users to a splash page, if needed
- Visit target site or use signal amplifier, directional antenna, etc.
- Steal credentials, DoS, MitM, etc.

## **Detection**

- If the corporate policy is "no WiFi", any WiFi signal can raise an alert
- Duplicate SSIDs
- Changed or mismatching MAC addresses
- Changed or mismatching SNR values
- Unexpected association requests or other behaviors
- Matching wireless traffic for non-corporate SSID with traffic seen inside the corporate network

## **Defense**

- 802.11i with 802.1x
	- Strong link level authentication can protect against Rogue APs targeting unsuspecting users
- What about public networks?
- What about Rogue APs set up by employees?

### Does 802.11i have other vulnerabilities?

**Carnegie Mellon University** 

©2015 Patrick Tague 13

# **Some Background**

• WPA2 users two types of encryption keys, the Pairwise Transient Key (PTK) and the Group Temporal Key (GTK)

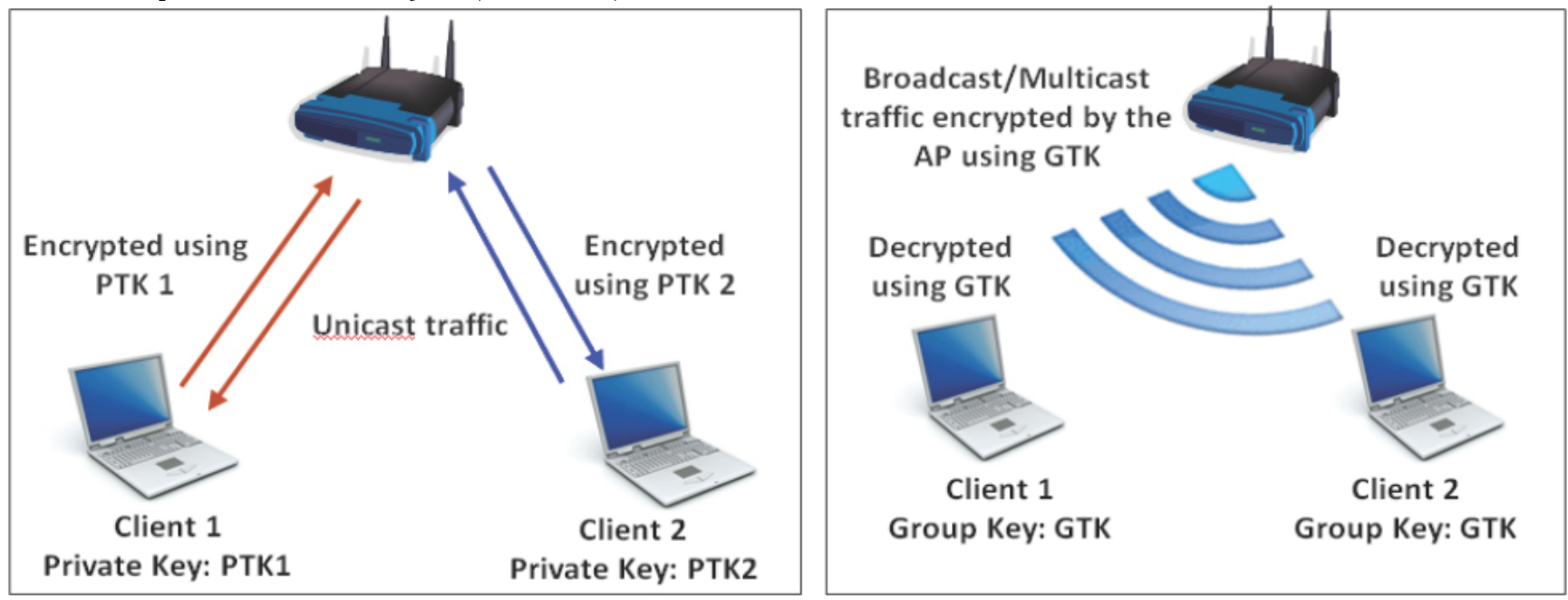

Image from AirTight Networks whitepaper

# **Hole196**

- Malicious insider can misuse the GTK
	- Ex: ARP poisoning using the GTK allows the insider to advertise itself as the gateway
	- Ex: DoS using GTK sequence number preemption

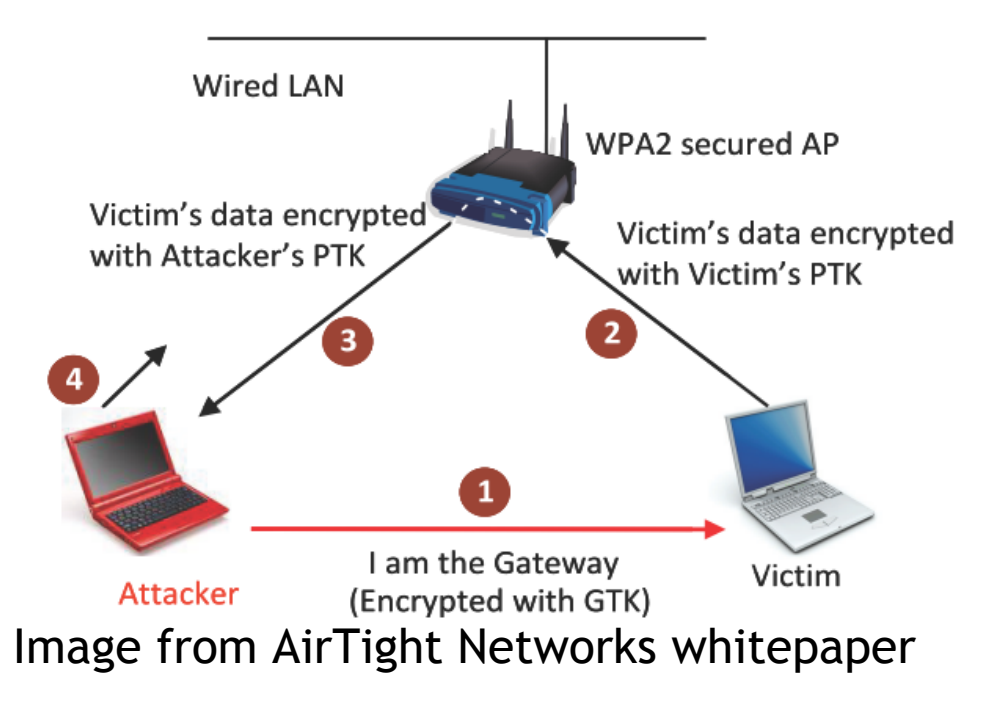

- Discovered by Ahmad et al. at AirTight Security
	- "Hole196" is named for the page number where the vulnerability is buried in the IEEE 802.11 v2007 std.
	- Implementation independent

# **Hole196 Patches**

- Client isolation
	- Non-standardized approach to logically separate clients
- Don't use the GTK
	- Trade encrypted broadcast for multiple encrypted unicast
- WIPS

#### What about WiFi hotspots?

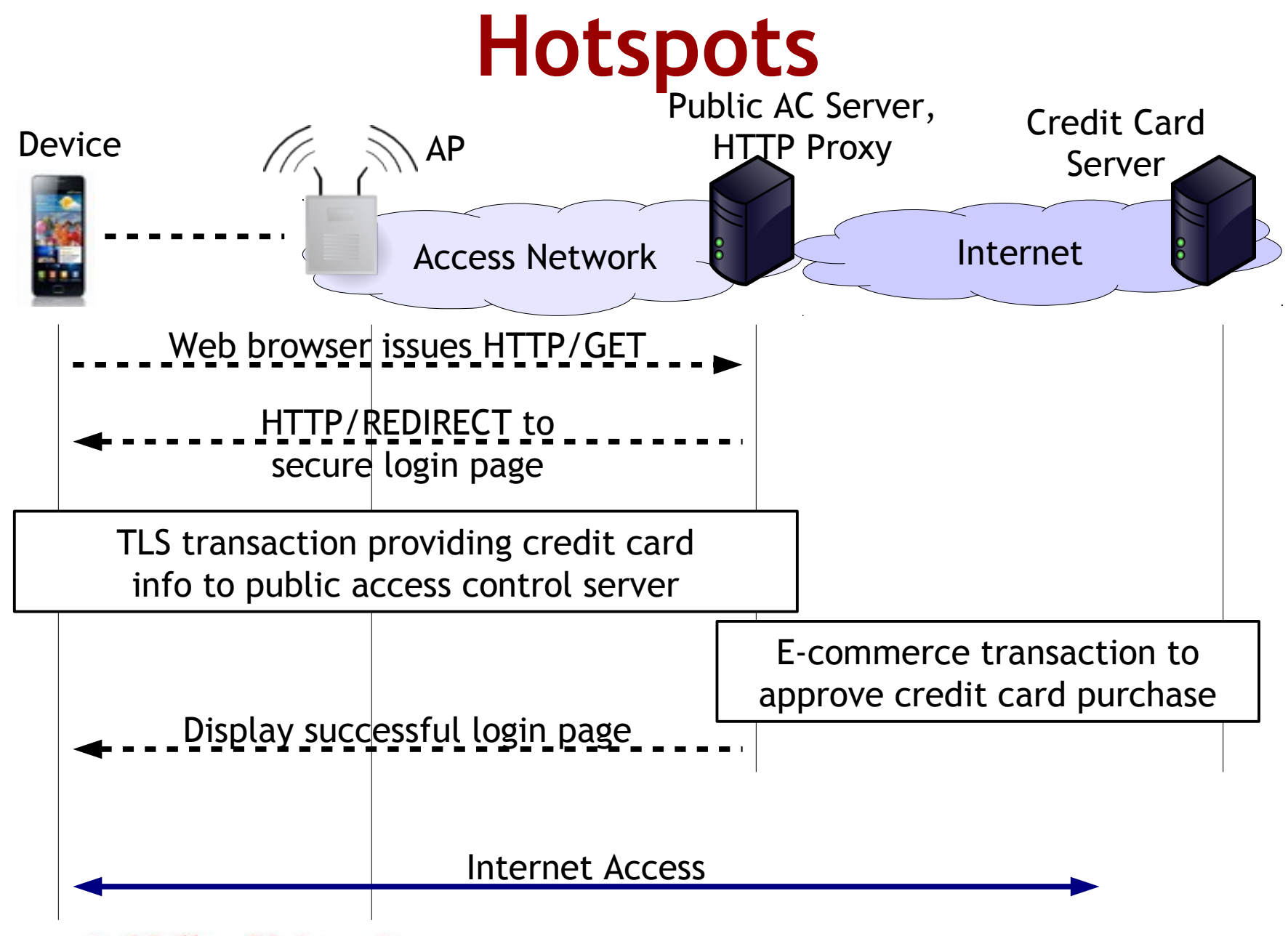

# **Hotspot Security**

- How to bootstrap security?
- What about rogue hotspot APs?
- Left as an exercise for you to read about

#### What about the WiFi PHY & MAC layers?

**PHY/MAC Vulnerabilities**

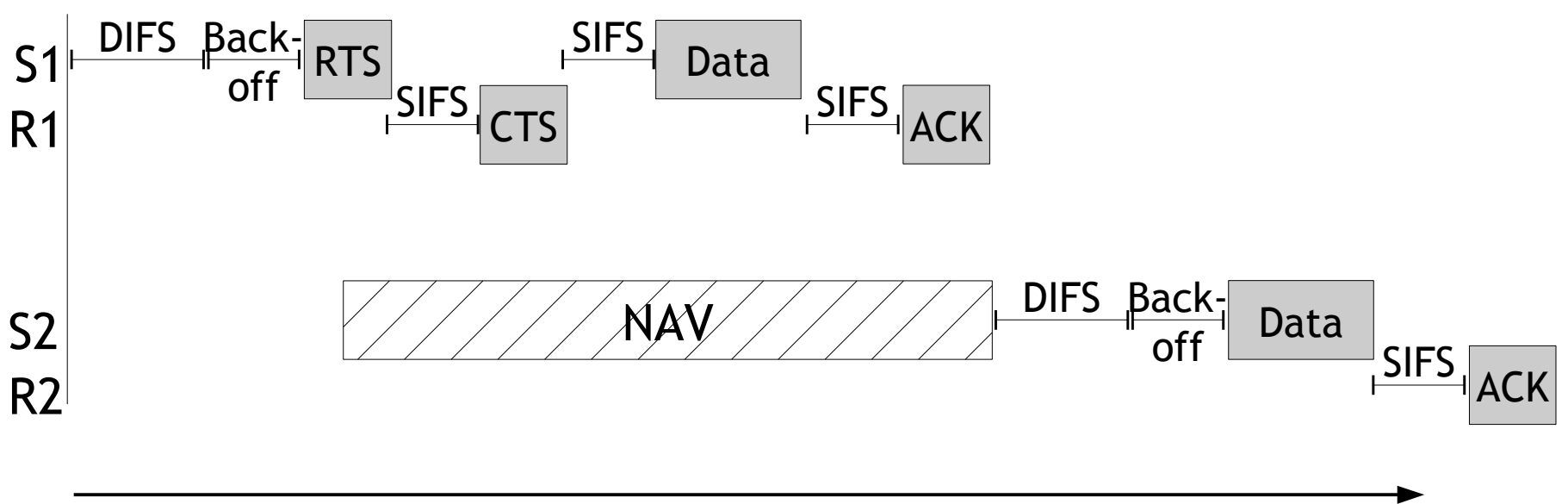

- time
- Structure of WiFi MAC allows for targeted jamming, cheating, and general misbehavior
- If you're interested, take 14814/18637 in S16

#### Privacy Issues

# **WiFi Probing**

- WiFi devices need to find available networks in order to connect to them. A few different ways:
	- Passive scan listen for beacon messages from APs
	- Active scan
		- Direct probe query for AP with previously known SSID
		- Broadcast probe query for AP with wildcard SSID
- Comparison:
	- Passive scan is very slow because it waits around for a while on every channel
	- Broadcast probe is faster but still listens on every ch
	- Direct probe is very fast, multiplied by #known APs

## **Mobile vs. Nomadic**

- WiFi was really designed for nomadic devices
	- Laptops: move  $\rightarrow$  wake  $\rightarrow$  use  $\rightarrow$  sleep  $\rightarrow$  move  $\rightarrow$  ...
	- WiFi probing happens between "wake" and "use", probably only once per mobility cycle
- Mobile devices aren't nomadic
	- Smartphones: use while moving all the time, continue using while not moving
	- WiFi probing happens whenever your mobile is looking for WiFi networks to connect to
		- Since they're optimized for performance, this is quite often

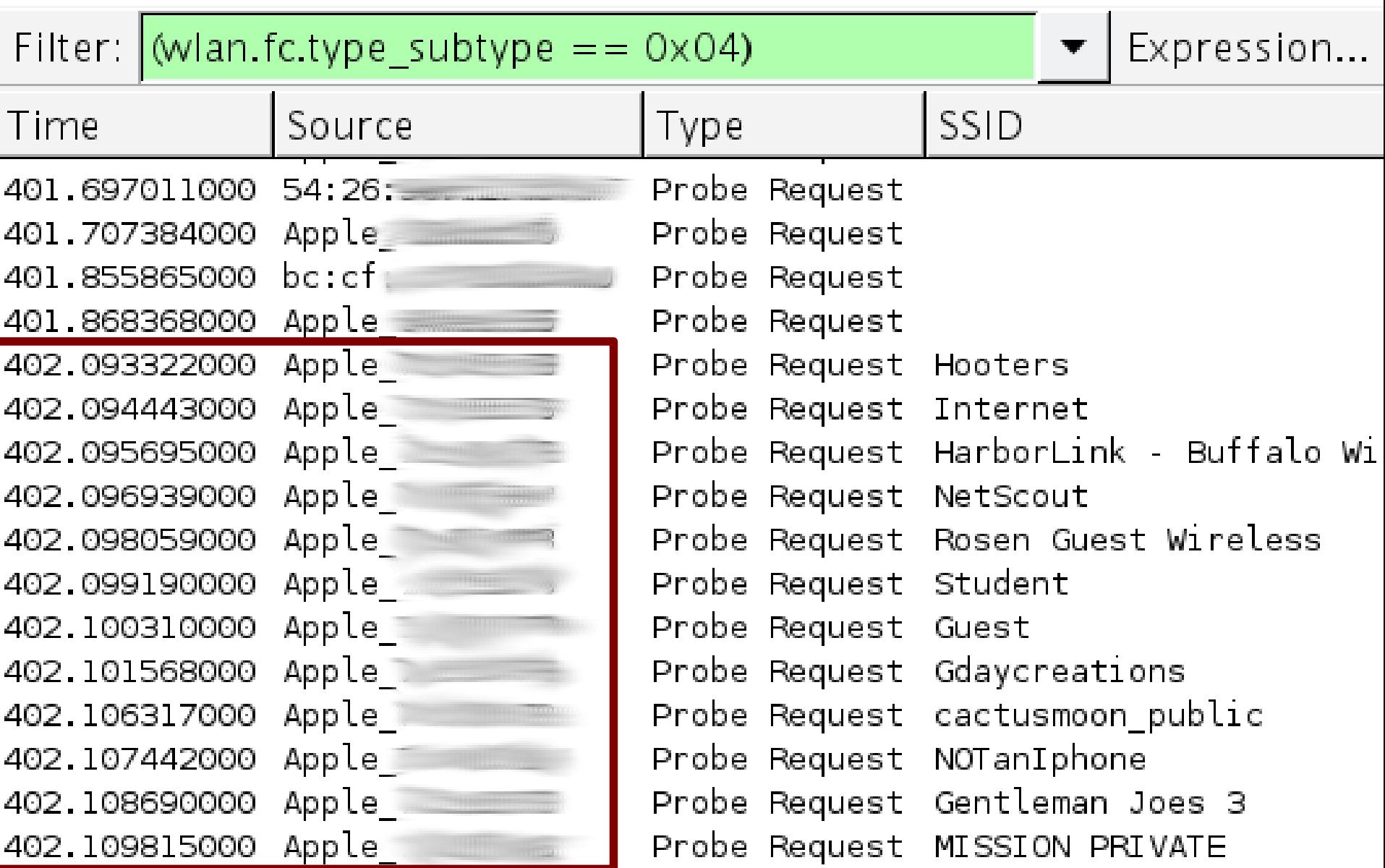

# **The Risk of the SSID Set**

- Whenever a mobile device blasts out probe messages, we can learn its relevant *SSID set*
- So, what's the big deal?

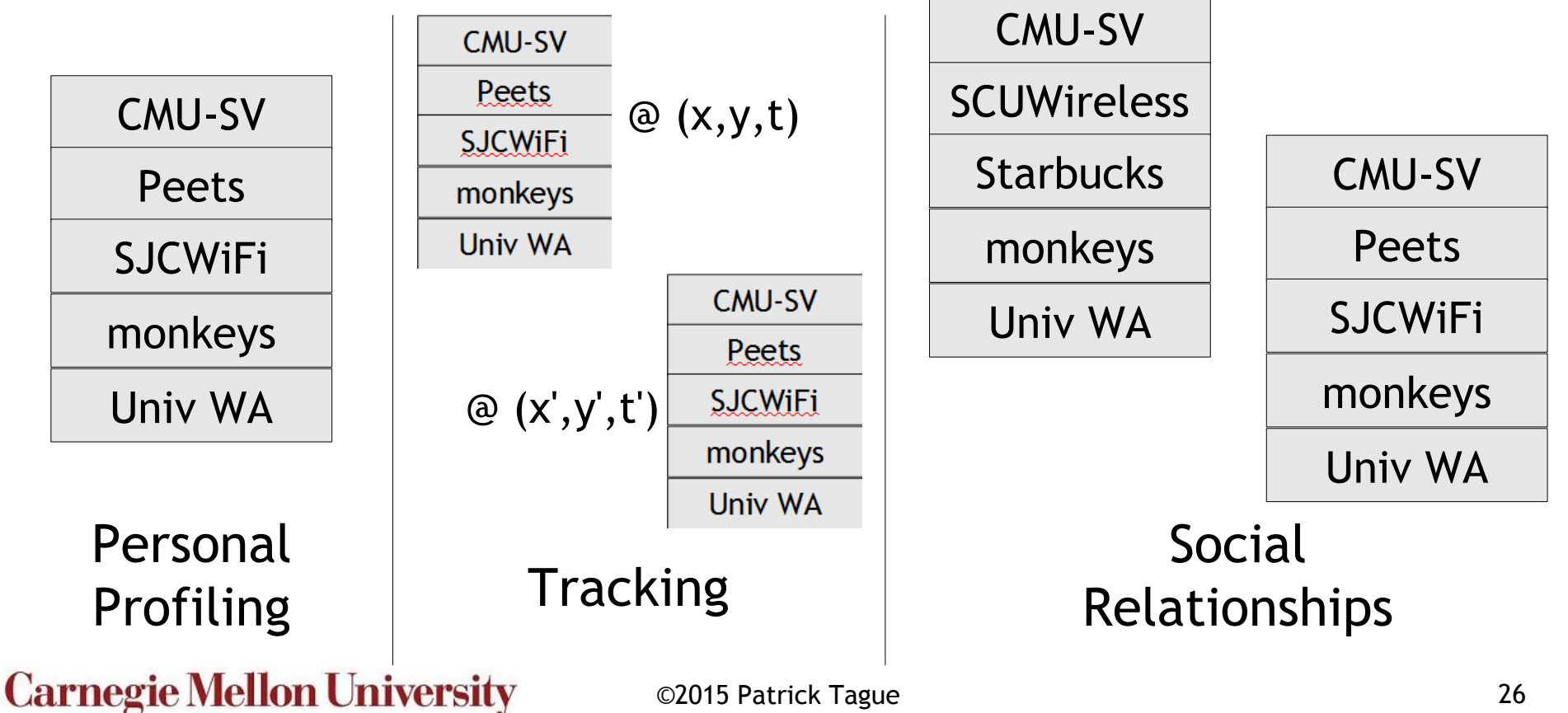

## **Potential Fixes**

- Since many threats are based on MAC-SSID pairs, MAC pseudonymy can help
	- Implies there's a trusted third party to handle pseudonyms, requires pre-existing relationship
- MAC or SSID info can be encrypted
	- Requires computation or search on mobile and/or AP to discover which keys should be used to decrypt, requires pre-existing relationship
- Don't use direct probing
	- Slow

## **A Better Fix**

- How to prevent SSID/history leakage without sacrificing performance?
- Limit SSID probes using readily available context – Location!
- In addition to storing the SSID/MAC, store the lat/long coordinates
	- Only send probe messages for known SSIDs within a reasonable distance (~1km?) of the device

#### **Location-Aided Probing (LAPWiN)**

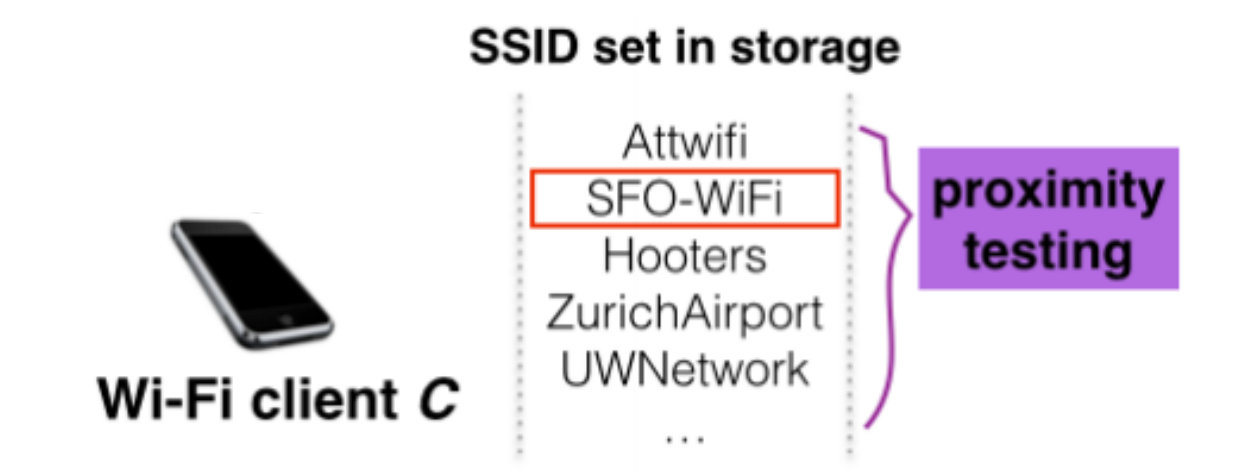

# **Minimizing SSID Leakage**

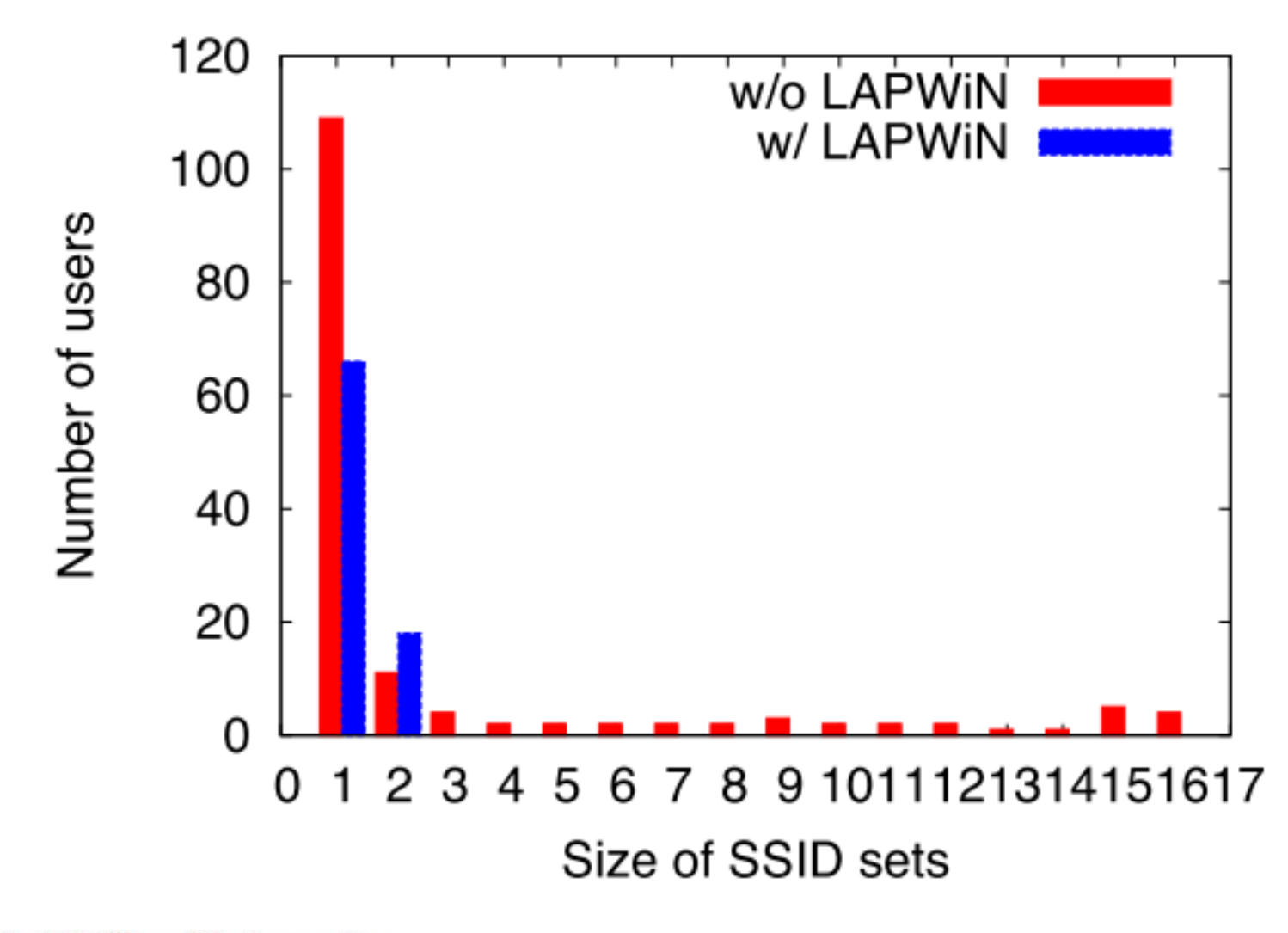

Kitchen: 154 users and 266 unique SSIDs Office: 423 users and 445 unique SSIDs Coffee shop: 182 users and 279 unique SSIDs3 Avg SSID set size 2.5 2 Kitchen  $1.5$ Office Coffee shop 1  $0.2$  $0.4$  $0.6$  $0.8$ 0 Fraction of LAPWIN devices 900 Num of correlated pairs **Kitchen** ada mare 800 Office Marine, 700 Coffee shop 600 500 400 300 200 100 0  $0.2$  $0.6$  $0.8$ 0  $0.4$ Fraction of LAPWIN devices **Carnegie Mellon University** ©2015 Patrick Tague 31

#### What about information leakage within the mobile phone?

# **Internal Information Leakage**

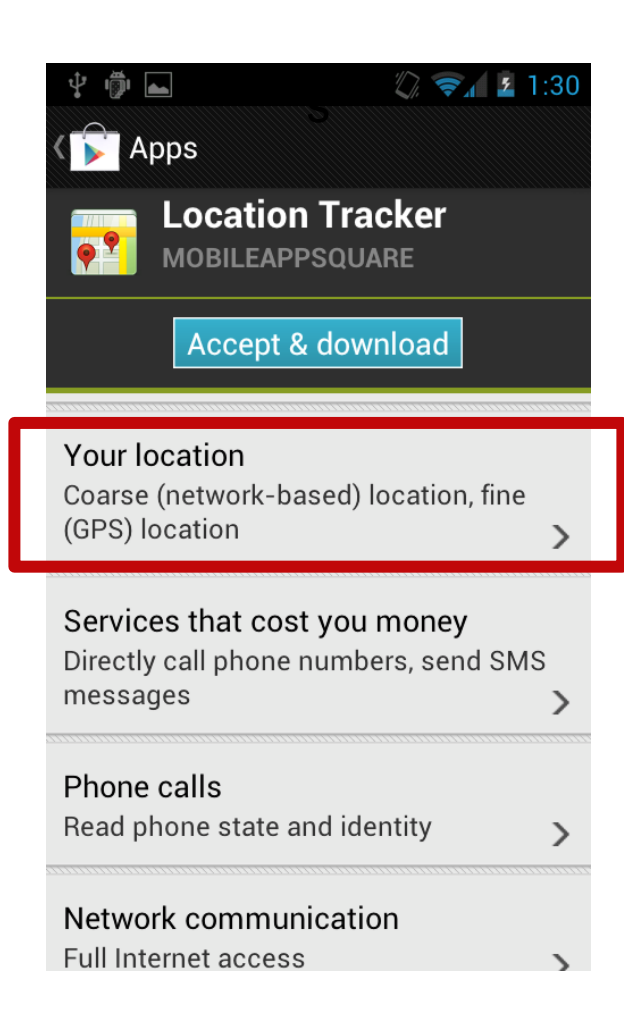

- Malware can access and exfiltrate data without detection by common tools
- How to bypass TaintDroid:
	- **if location == "Atlantic City" untainted\_location = "AC" end**

**send(location) // flagged**

**send(untainted\_location) // NOT flagged**

## **More SSID Sets**

- Unlike sniffing your "favorite" SSIDs, app with the ACCESS\_WIFI\_STATE permission can see the SSIDs of WiFi networks nearby, regardless of connection
	- This means the app can build a time-stamped list of the networks you are/were near

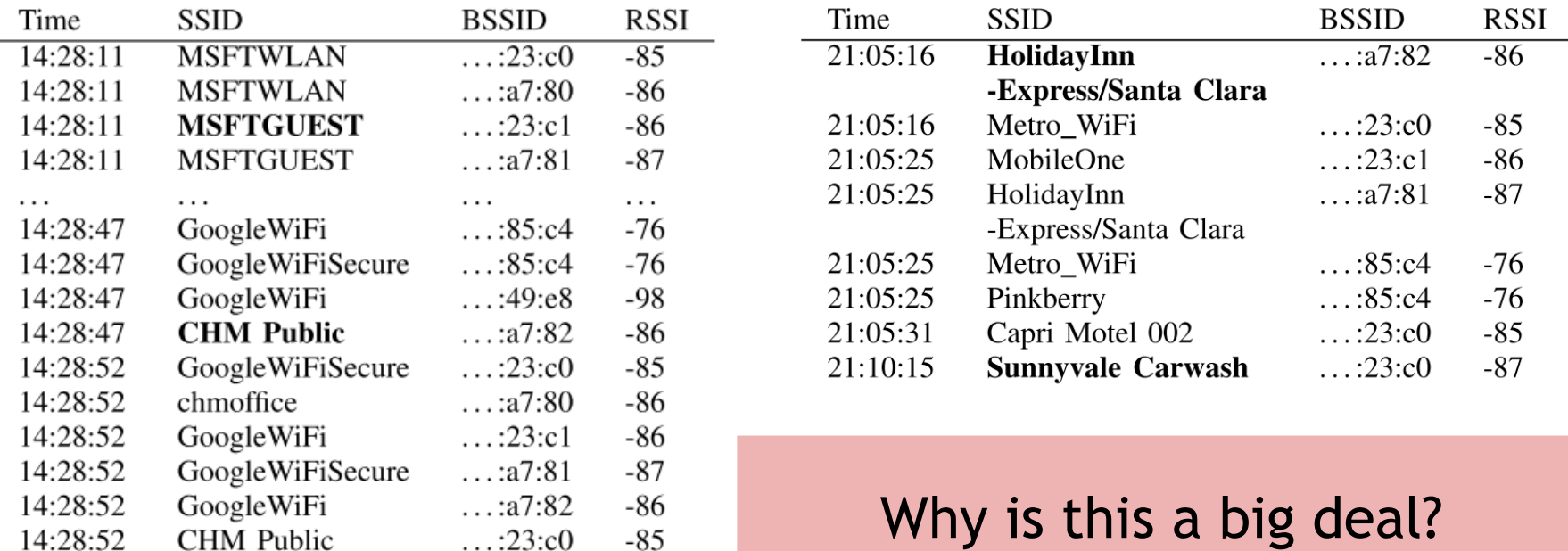

## **WiFi Data**

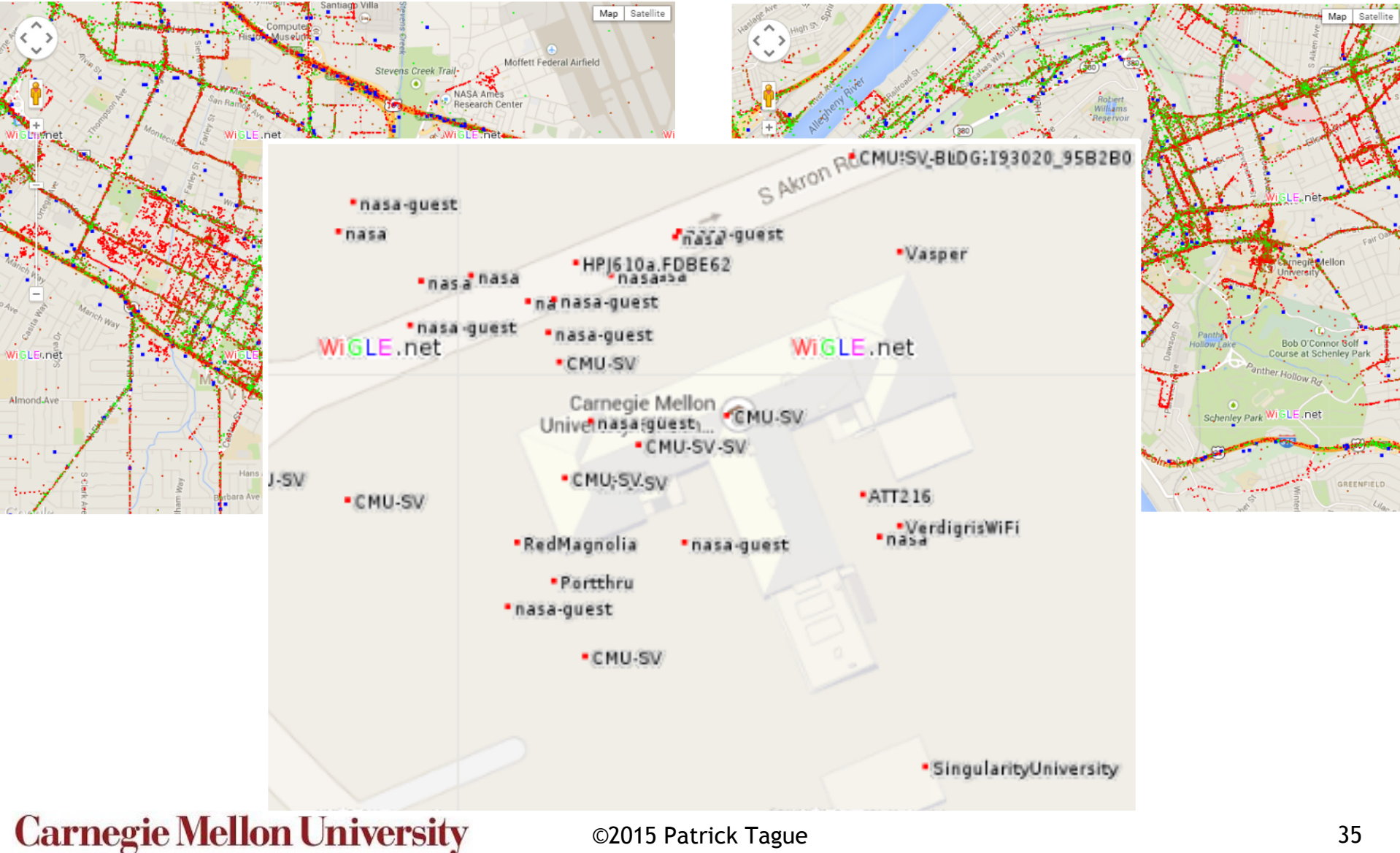

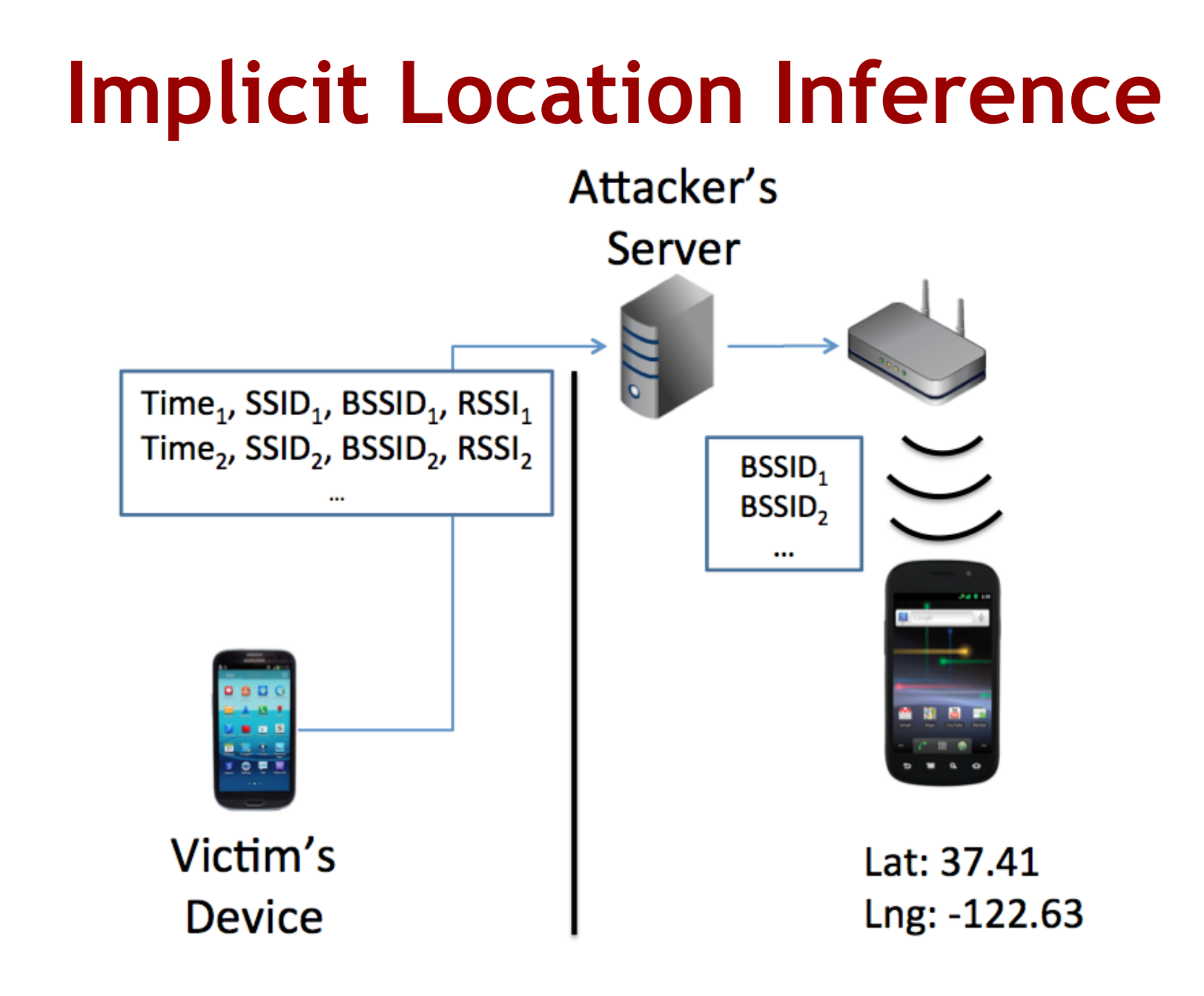

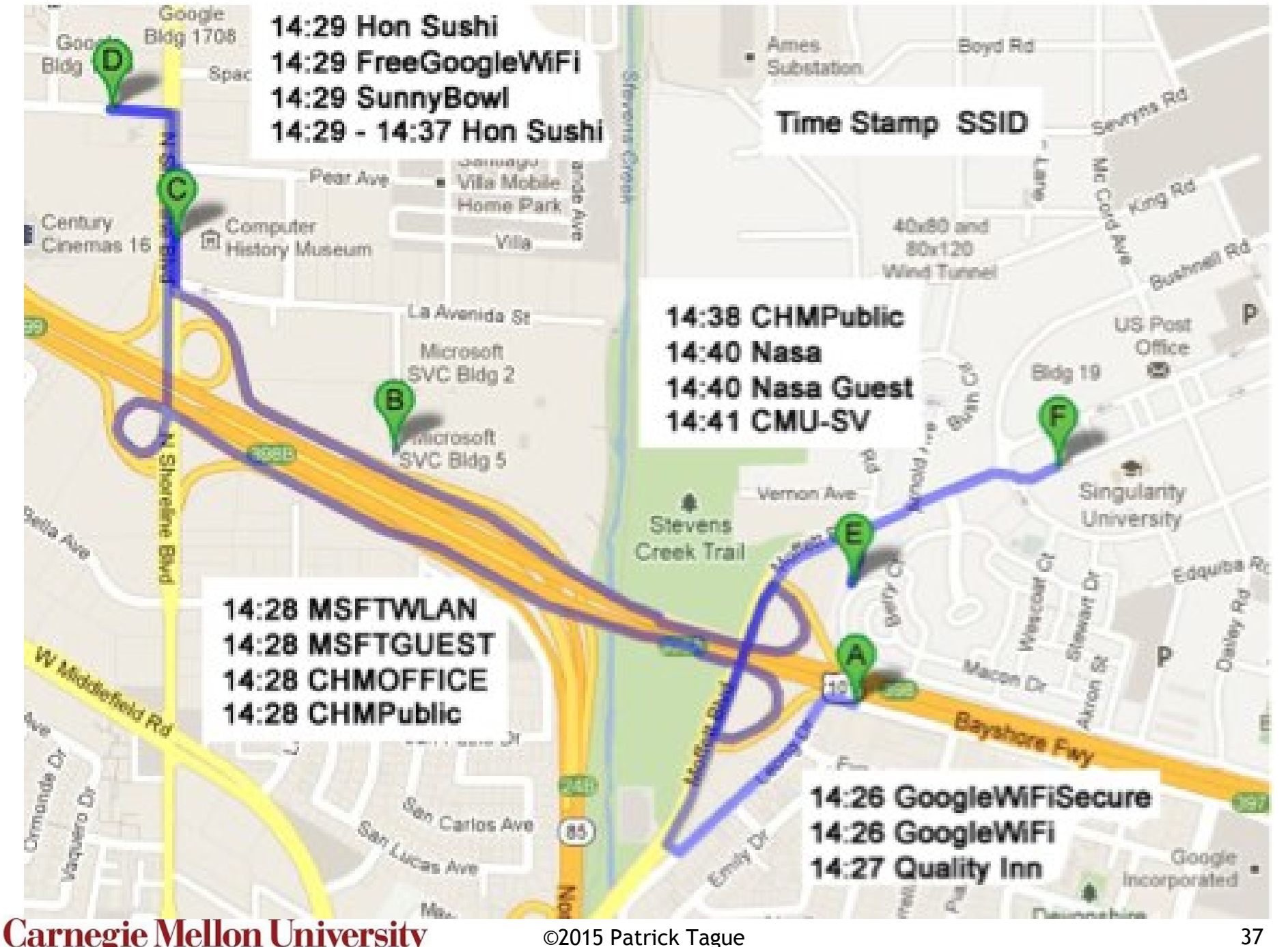

#### Can we defend against this type of internal context leakage?

I don't know...

**Carnegie Mellon University** 

©2015 Patrick Tague 38

#### Questions?

**Carnegie Mellon University** 

©2015 Patrick Tague 39

# **Next Project Deliverables**

- Statement of Work a detailed, properly scoped list of tasks to be achieved by the end of the semester
	- Written SoW:
		- Due October 15
		- Max 2 pages in IEEE 2-column format
		- Include nice illustrations/figures to show what your team is doing
	- SoW Presentation:
		- In class October 13 and 15 (randomly ordered)
		- Max 8 minutes per team
		- 1-slide template provided (can add 2-3 more if needed)

#### ©2015 Patrick Tague 40 • Hopefully, this is ready long before the deadline...

#### **Oct 1:**

#### Tutorial II: Android Analysis Tools

#### **Oct 6:** Personal Area Networks

**Carnegie Mellon University** 

©2015 Patrick Tague 41